**ПЕРВОЕ ВЫСШЕЕ ТЕХНИЧЕСКОЕ УЧЕБНОЕ ЗАВЕДЕНИЕ РОССИИ**

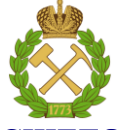

# **МИНИСТЕРСТВО НАУКИ И ВЫСШЕГО ОБРАЗОВАНИЯ РОССИЙСКОЙ ФЕДЕРАЦИИ**

**федеральное государственное бюджетное образовательное учреждение высшего образования**

**«САНКТ-ПЕТЕРБУРГСКИЙ ГОРНЫЙ УНИВЕРСИТЕТ»**

**СОГЛАСОВАНО**

**УТВЕРЖДАЮ**

**Руководитель ОПОП ВО доцент Ю.В. Ильюшин**

\_\_\_\_\_\_\_\_\_\_\_\_\_\_\_\_\_\_\_\_\_\_\_\_\_

**\_\_\_\_\_\_\_\_\_\_\_\_\_\_\_\_\_\_\_\_\_\_ Проректор по образовательной деятельности Д.Г. Петраков**

# **РАБОЧАЯ ПРОГРАММА ДИСЦИПЛИНЫ АЛГОРИТМИЗАЦИЯ И УПРАВЛЕНИЕ ТЕХНИЧЕСКИМИ СИСТЕМАМИ**

**Уровень высшего образования:** Бакалавриат

**Квалификация выпускника:** бакалавр

**Форма обучения:** очная

**Направление подготовки:** 27.03.04 Управление в технических системах

**Направленность (профиль):** Информационные технологии в управлении

**Составитель:** доцент, к.т.н. Абрамкин С.Е.

Санкт-Петербург

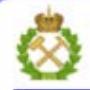

ДОКУМЕНТ ПОДПИСАН УСИЛЕННОЙ КВАЛИФИЦИРОВАННОЙ<br>ЭЛЕКТРОННОЙ ПОДПИСЬЮ

Ceprindinizar: 00F3 503F 985D 6537 76D4 6643 BD9B 6D2D IC 

**Рабочая программа дисциплины** «Алгоритмизация и управление техническими системами» разработана:

 в соответствии с требованиями ФГОС ВО - бакалавриат по направлению подготовки «27.03.04 Управление в технических системах», утвержденного приказом Минобрнауки России №871 от 31 июля 2020 г.;

 на основании учебного плана бакалавриата подготовки по направлению подготовки «27.03.04 Управление в технических системах» направленность (профиль) «Информационные технологии в управлении».

Составитель к.т.н., доц. Абрамкин

**Рабочая программа рассмотрена и одобрена на заседании кафедры системного анализа и управления** от 01.02.2022 г., протокол № 5.

Заведующий кафедрой и проставление по последний кафедрой и проставление д.т.н., доц. Ю.В. Ильюшин

#### **Рабочая программа согласована:**

Начальник управления учебнометодического обеспечения образовательного процесса

\_\_\_\_\_\_\_\_\_\_\_\_\_ к.т.н. П.В. Иванова

#### **1. ЦЕЛИ И ЗАДАЧИ ДИСЦИПЛИНЫ**

Целью изучения дисциплины «Алгоритмизация и управление техническими системами» является приобретение студентами знаний в области разработки алгоритмов контроля и управления для систем управления сложными технологическими процессами.

В соответствии со стандартными требованиями к образованности специалиста в результате изучения теоретического курса и прохождения лабораторного практикума задачей дисциплины является приобретение знаний и навыков в применении на практике аппаратных и программных средств.

# **2. МЕСТО ДИСЦИПЛИНЫ В СТРУКТУРЕ ОПОП ВО**

Дисциплина «Алгоритмизация и управление техническими системами» относится к обязательной части Блока 1 «Дисциплины (модули)» основной профессиональной образовательной программы по направлению подготовки 27.03.04 «Управление в технических системах» направленность (профиль) «Информационные технологии в управлении» и изучается в 6-м семестре.

Предшествующими курсами, на которых непосредственно базируется дисциплина «Алгоритмизация и управление техническими системами» являются «Вычислительные машины, системы и сети», «Телекоммуникационные системы управления», «Программирование и основы алгоритмизации систем управления» читаемые в курсе бакалавриата.

Дисциплина «Алгоритмизация и управление техническими системами» является основополагающей для изучения следующих дисциплин: «Компьютерные технологии управления в технических системах», «Автоматизированное проектирование средств и систем управления».

Особенностью дисциплины является формирование у обучающегося навыков разработки алгоритмов контроля и управления для сложных технических систем.

# **3. ПЛАНИРУЕМЫЕ РЕЗУЛЬТАТЫ ОБУЧЕНИЯ ПО ДИСЦИПЛИНЕ (МОДУЛЮ), СООТНЕСЁННЫЕ С ПЛАНИРУЕМЫМИ РЕЗУЛЬТАТАМИ ОСВОЕНИЯ ОБРАЗОВАТЕЛЬНОЙ ПРОГРАММЫ**

Процесс изучения дисциплины направлен на формирование следующих результатов обучения, представленных в таблице:

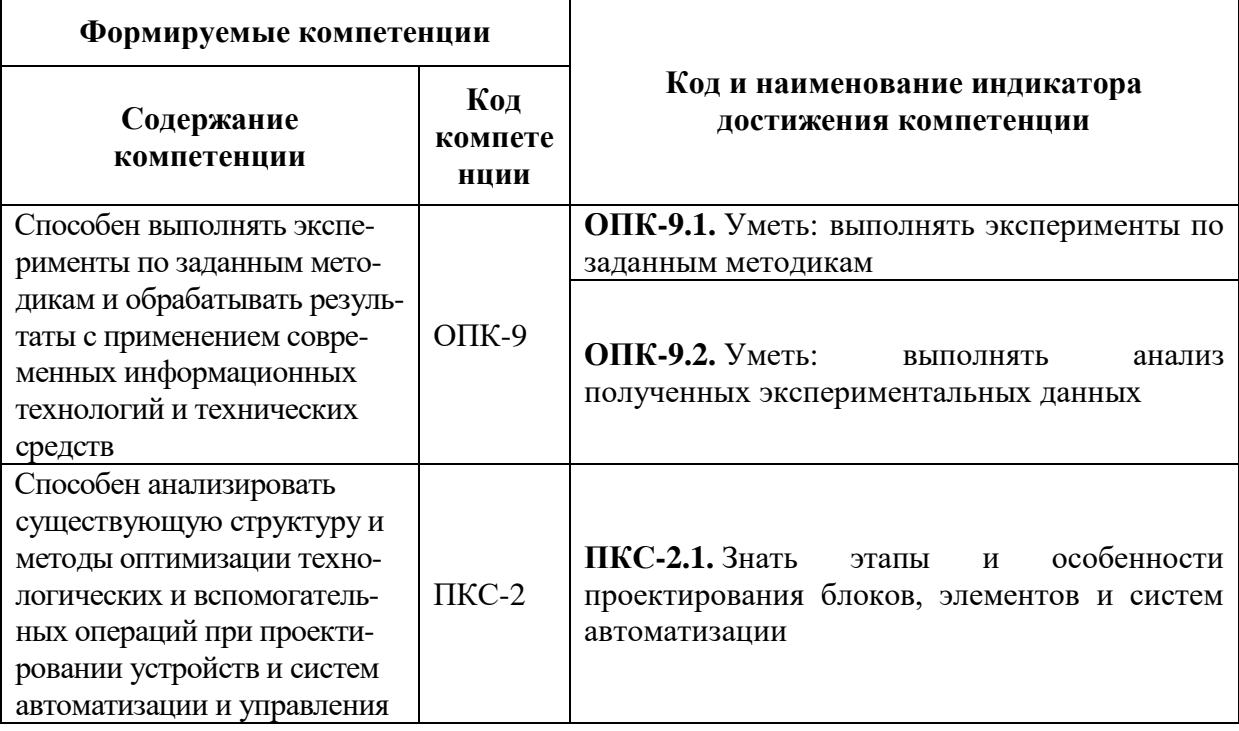

# **4. СТРУКТУРА И СОДЕРЖАНИЕ ДИСЦИПЛИНЫ**

# **4.1. Объем дисциплины и виды учебной работы**

Общая трудоемкость дисциплины составляет 5 зачетные единицы, 180 академических часов.

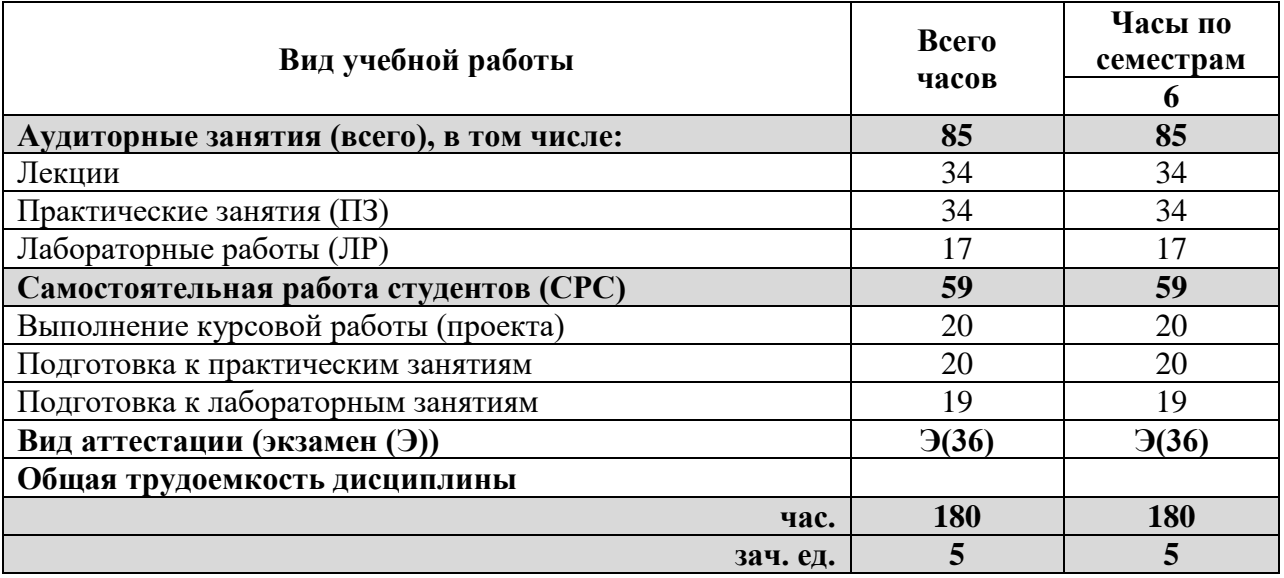

#### **4.2. Содержание дисциплины**

Учебным планом предусмотрены: лекции, практические занятия, лабораторные работы и самостоятельная работа.

## **4.2.1. Разделы дисциплин и виды занятий:**

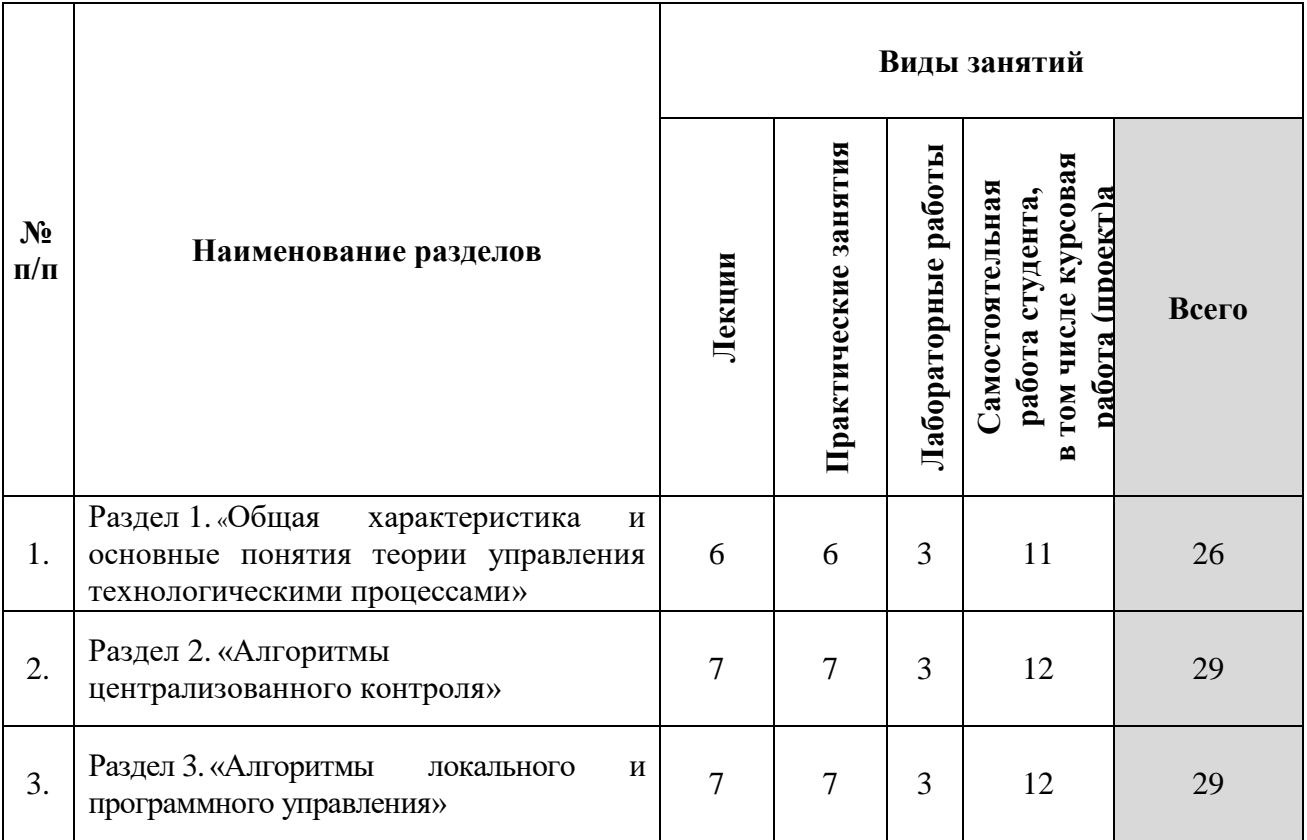

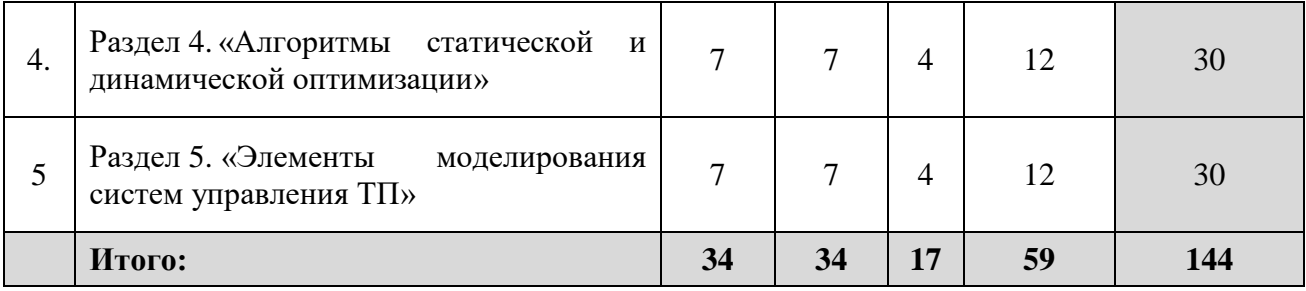

# **4.2.1. Содержание разделов дисциплины:**

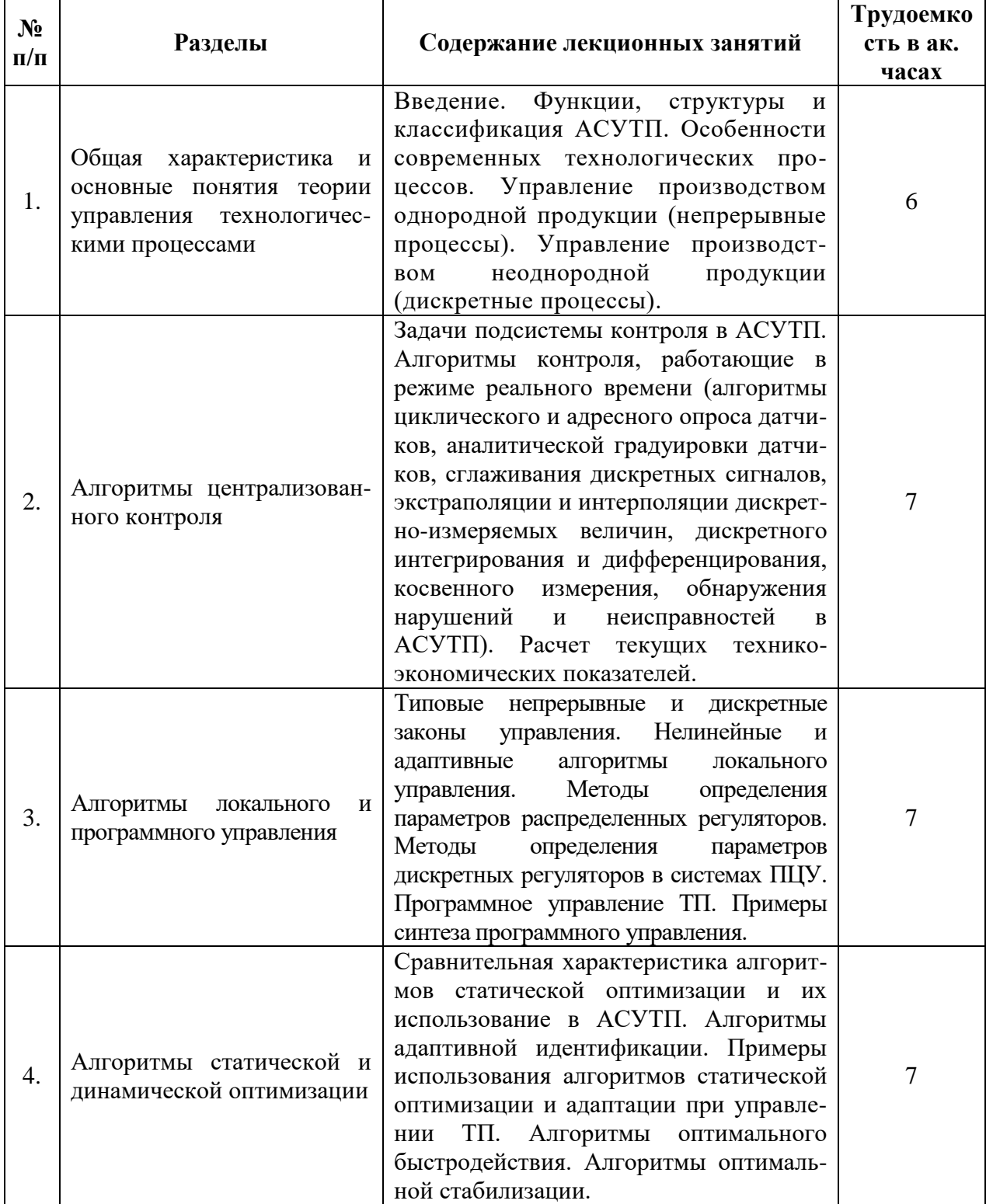

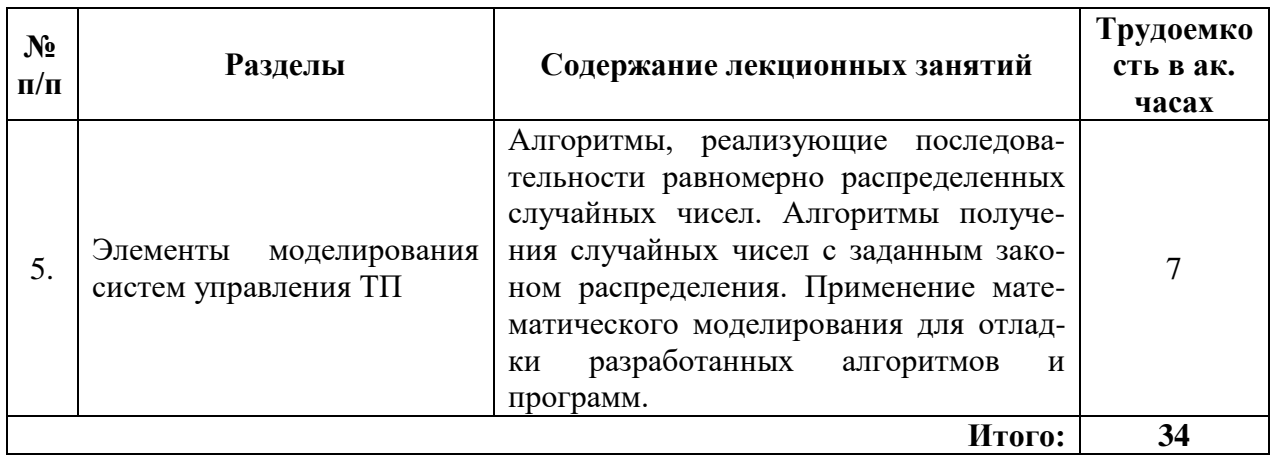

# **4.2.3. Практические занятия**

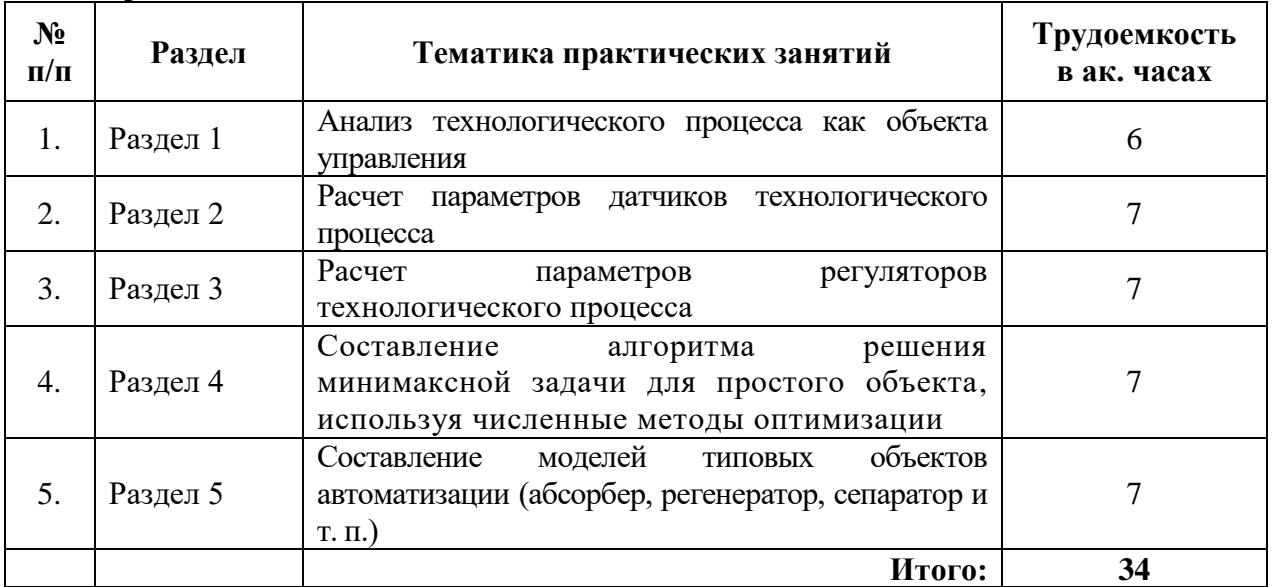

# **4.2.4. Лабораторный практикум**

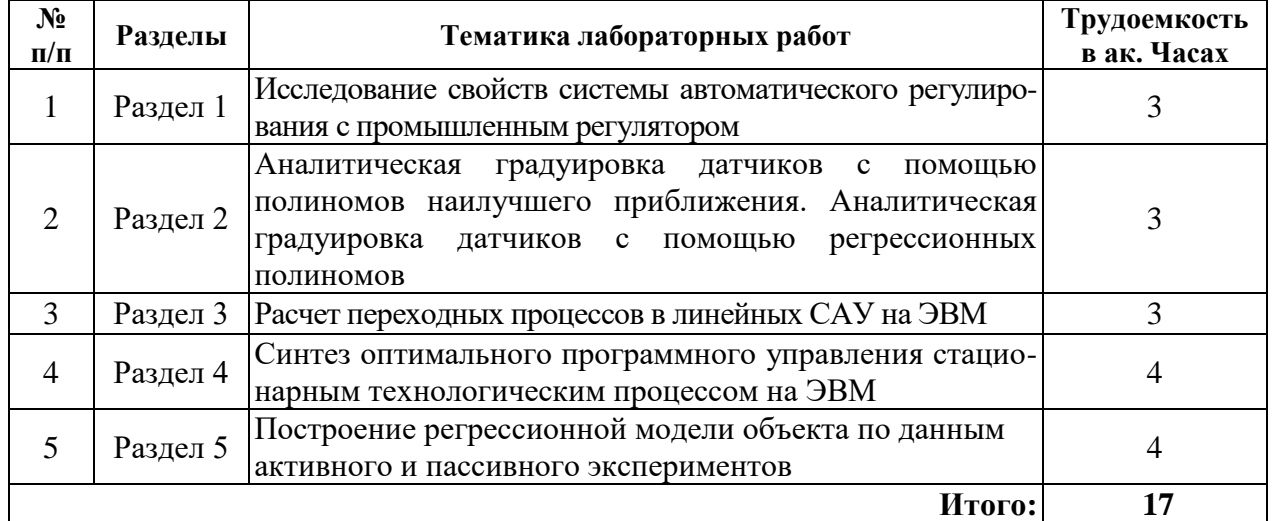

#### **4.2.5. Курсовые работы (проекты)**

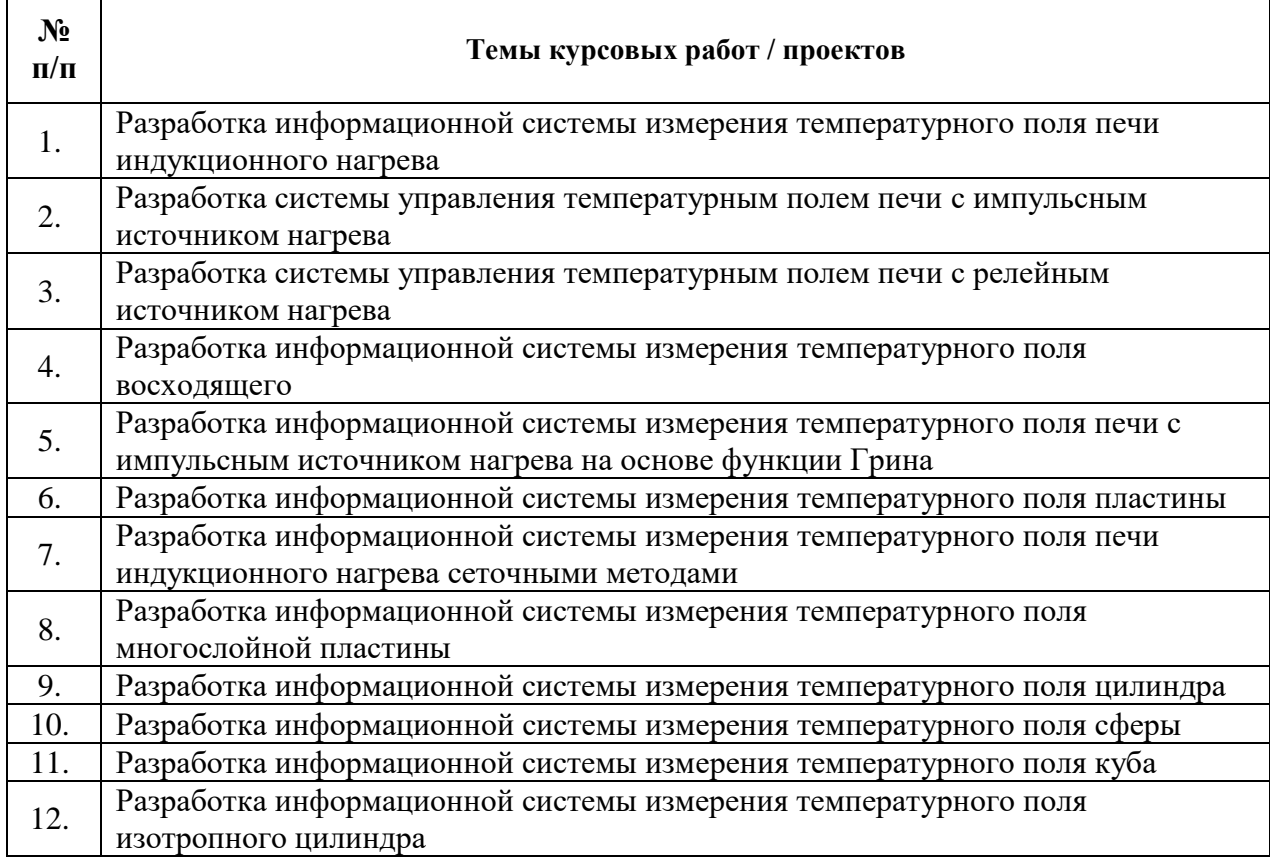

#### **5. ОБРАЗОВАТЕЛЬНЫЕ ТЕХНОЛОГИИ**

В ходе обучения применяются:

**Лекции**, которые являются одним из важнейших видов учебных занятий и составляют основу теоретической подготовки обучающихся.

Цели лекционных занятий:

-дать систематизированные научные знания по дисциплине, акцентировать внимание на наиболее сложных вопросах дисциплины;

-стимулировать активную познавательную деятельность обучающихся, способствовать формированию их творческого мышления.

**Практические занятия.** Цели практических занятий:

-совершенствовать умения и навыки решения практических задач.

Главным содержанием этого вида учебных занятий является работа каждого обучающегося по овладению практическими умениями и навыками профессиональной деятельности.

**Лабораторные работы.** Цели лабораторных занятий:

-углубить и закрепить знания, полученные на лекциях и в процессе самостоятельной работы обучающихся с учебной и научной литературой;

Главным содержанием этого вида учебных занятий является работа каждого обучающегося по овладению практическими умениями и навыками профессиональной деятельности.

**Консультации** (текущая консультация, накануне экзамена) является одной из форм руководства учебной работой обучающихся и оказания им помощи в самостоятельном изучении материала дисциплины, в ликвидации имеющихся пробелов в знаниях, задолженностей по текущим занятиям, в подготовке письменных работ (проектов).

Текущие консультации проводятся преподавателем, ведущим занятия в учебной группе, научным руководителем и носят как индивидуальный, так и групповой характер.

**Самостоятельная работа обучающихся** направлена на углубление и закрепление знаний, полученных на лекциях и других занятиях, выработку навыков самостоятельного активного приобретения новых, дополнительных знаний, подготовку к предстоящим учебным занятиям и промежуточному контролю.

**Курсовая работа** позволяет обучающимся развить навыки научного поиска.

# **6. ОЦЕНОЧНЫЕ СРЕДСТВА ДЛЯ ТЕКУЩЕГО КОНТРОЛЯ УСПЕВАЕМОСТИ, ПРОМЕЖУТОЧНОЙ АТТЕСТАЦИИ ПО ИТОГАМ ОСВОЕНИЯ ДИСЦИПЛИНЫ**

## **6.1. Оценочные средства для самостоятельной работы и текущего контроля успеваемости**

## **Раздел 1. «Общая характеристика и основные понятия теории управления технологическими процессами»**

1. Дайте определение АСУТП.

2. В чем отличие АСУТП от системы автоматического управления?

3. Перечислите основные задачи, которые решает АСУТП.

4. Перечислите виды управления, реализуемые на различных уровнях функциональной структуры АСУТП.

5. Как подразделяют АСУТП по степени автоматизации задач управления?

#### **Раздел 2. «Алгоритмы централизованного контроля»**

1. Что такое определенность, массовость, результативность алгоритма?

2. Почему основные алгоритмы централизованного контроля должны работать в реальном масштабе времени?

3. Перечислите типовые задачи, решаемые с помощью управляющих алгоритмов.

4. Перечислите основные алгоритмы централизованного контроля.

5. Охарактеризуйте выбор технико-экономического показателя?

#### **Раздел 3. «Алгоритмы локального и программного управления»**

1. Перечислите задачи, которые решаются локальным управлением.

2. Как реализуются непрерывные и дискретные законы управления?

3. В чем Вы видите преимущества и недостатки прямого цифрового управления?

4. Запишите типовые законы управления в форме разностных уравнений.

5. Составьте схему алгоритма, реализующего ПИД-закон управления.

#### **Раздел 4. «Алгоритмы статической и динамической оптимизации»**

1. Что такое целевая функция?

2. Перечислите типовые виды ограничений, которые встречаются при решении задач оптимизации реальных технологических процессов.

3. Перечислите известные Вам методы линейного и нелинейного математического программирования.

4. Почему классические методы находят ограниченное применение при решении задач оптимизации в АСУТП?

5. В чем основные преимущества алгоритмических (численных) методов синтеза перед классическими?

#### **Раздел 5. «Элементы моделирования систем управления ТП»**

1. С какими трудностями связано моделирование динамических свойств ТП на цифровых ЭВМ?

2. Перечислите основные составляющие ЦАК.

3. Какие задачи решаются при отладке разработанных программ на ЦАК?

4. Перечислите основные этапы отладки алгоритмов и программ на ЦАК.

5. Охарактеризуйте имитационные модели объекта.

#### 6.2. Оценочные средства для проведения промежуточной аттестации (экзамена)

#### 6.2.1. Примерный перечень вопросов/заданий для подготовки к экзамену:

1. Дайте определение АСУТП.

2. В чем отличие АСУТП от системы автоматического управления?

3. Перечислите основные задачи, которые решает АСУТП.

4. Перечислите виды управления, реализуемые на различных уровнях функциональной структуры АСУТП.

5. Как подразделяют АСУТП по степени автоматизации задач управления?

6. Какое место в АСУ предприятием (АСУП) занимает АСУТП?

7. Перечислите основные подсистемы, входящие в АСУТП.

8. Какие признаки положены в основу классификации АСУТП?

9. Перечислите области использования логико-программного управления.

10. Перечислите основные особенности современных технологических процессов.

11. Чем вызвана необходимость представления технологических процессов как объектов управления?

12. Составьте блок-схемы одномерного и многомерного технологических процессов.

13. В чем разница между детерминированной и стохастической моделью процесса?

14. Перечислите типы моделей технологических процессов.

15. Назовите области применения класса линейных молелей технологических процессов.

16. В каких случаях необходимо использовать нестационарные модели?

17. В каких случаях при управлении процессом можно ограничиться статической моделью объекта?

18. Из каких соображений выбирается структура модели?

19. Перечислите основные характеристики реального технологического процесса как объекта управления.

20. Как можно управлять сложным технологическим процессом при отсутствии его математической модели?

21. Для каких технологических процессов можно применить принцип управления по разомкнутому циклу?

22. Как реализуется принцип обратной связи при адаптивном управлении процессами?

23. Какие свойства технологического процесса определяют режимы его работы?

24. Перечислите основные режимы работы адаптивной системы с идентификатором.

25. Оптимизация статического режима.

26. Вектор управляющих воздействий.

27. Вектор контролируемых возмущений.

28. Вектор неконтролируемых возмущений.

29. Вектор выходных переменных объектов.

30. Перечислите характерные черты дискретных технологических процессов.

31. По каким основным направлениям происходит развитие АСУТП в дискретном производстве?

32. Почему управление точностью считается главной задачей управления процессом массового производства?

33. Чем отличается система адаптивного управления станками от системы программного управления?

34. Перечислите основные причины широкого использования станков с ЧПУ в лискретном производстве.

35. Какие факторы определяют тенденцию увеличения парка промышленных роботов в современном производстве?

36. Приведите примеры использования промышленных роботов для автоматизации технологических процессов.

37. Специфика дискретных процессов второго типа.

38. Метод оперативного контроля организационно-технических АСУ.

39. Что такое определенность, массовость, результативность алгоритма?

40. Почему основные алгоритмы централизованного контроля должны работать в реальном масштабе времени?

# 6.2.2. Примерные тестовые задания к экзамену

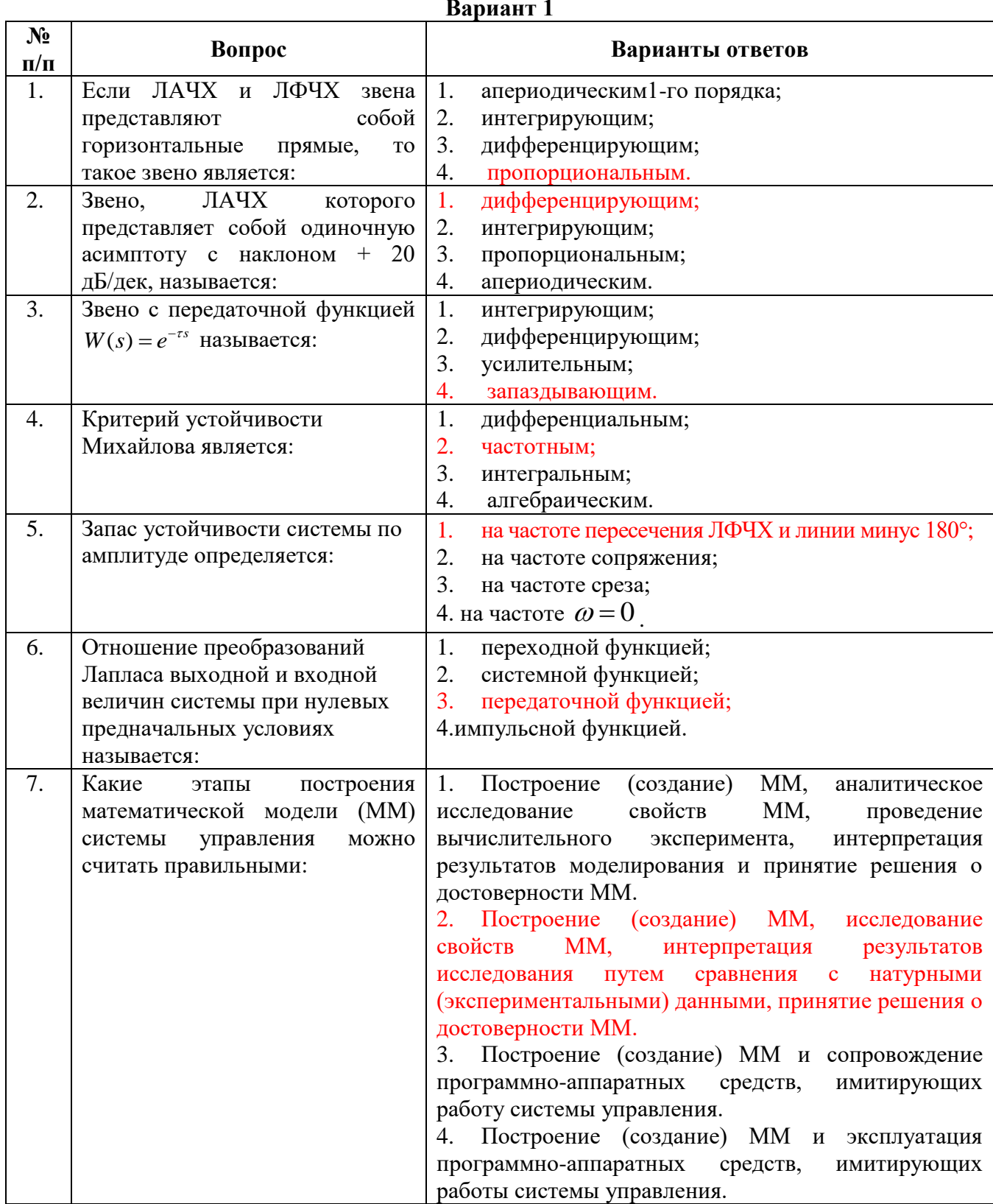

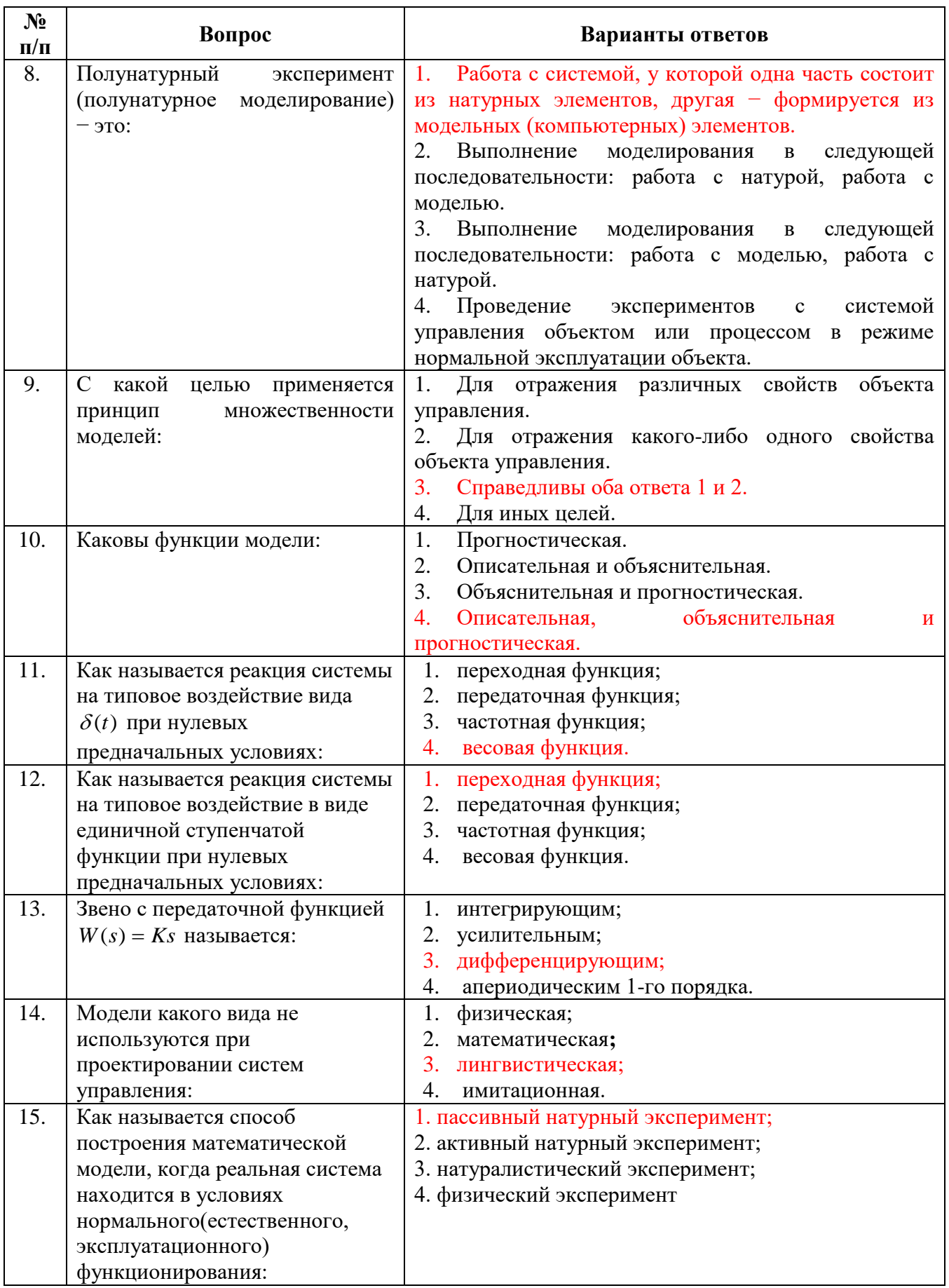

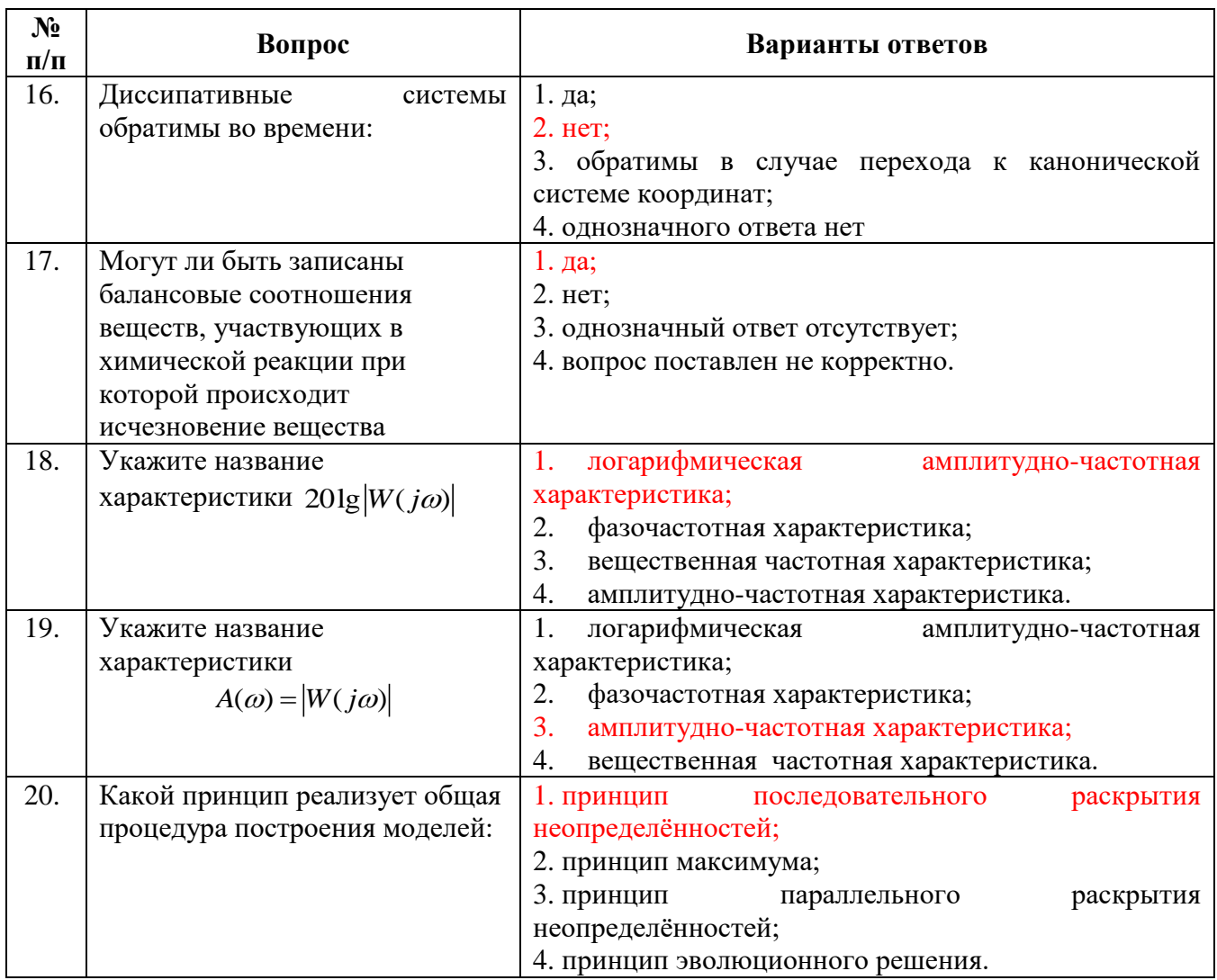

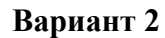

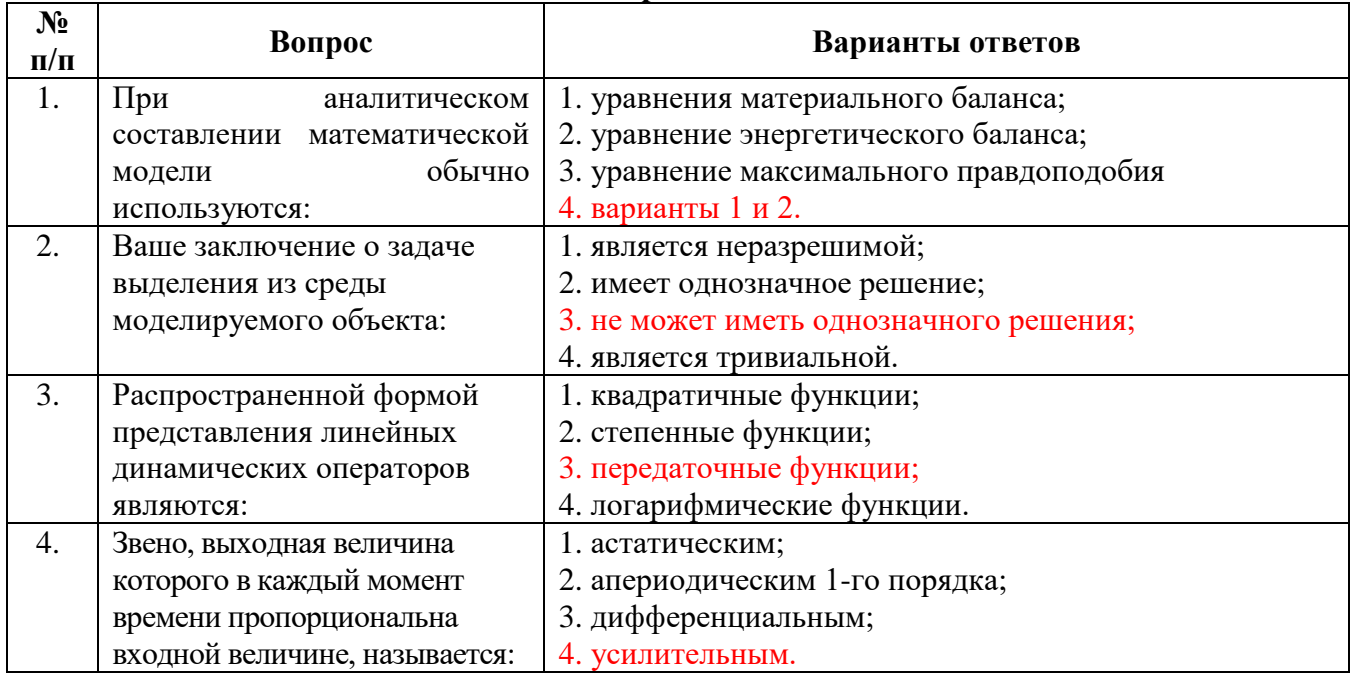

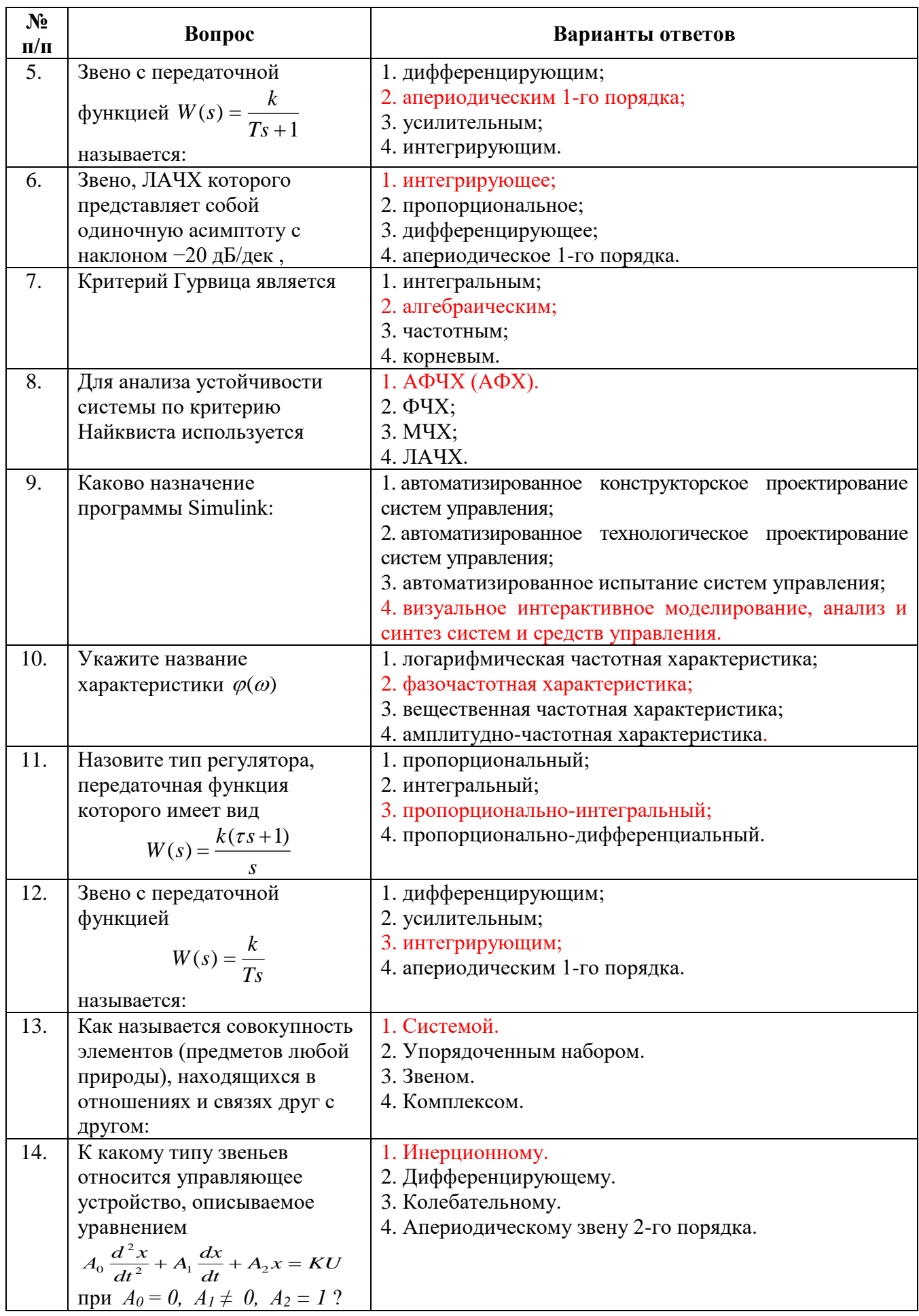

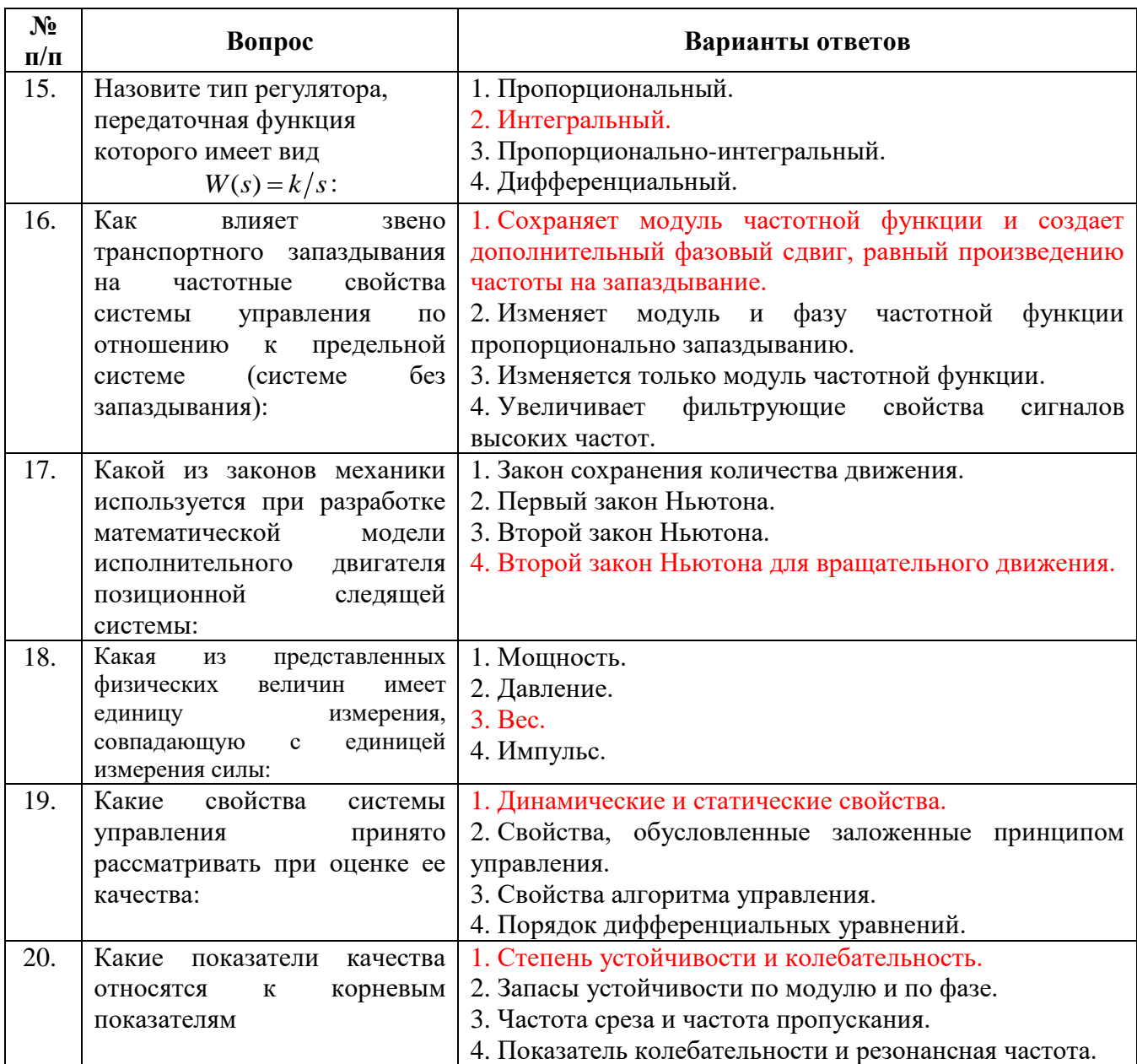

### **Вариант 3**

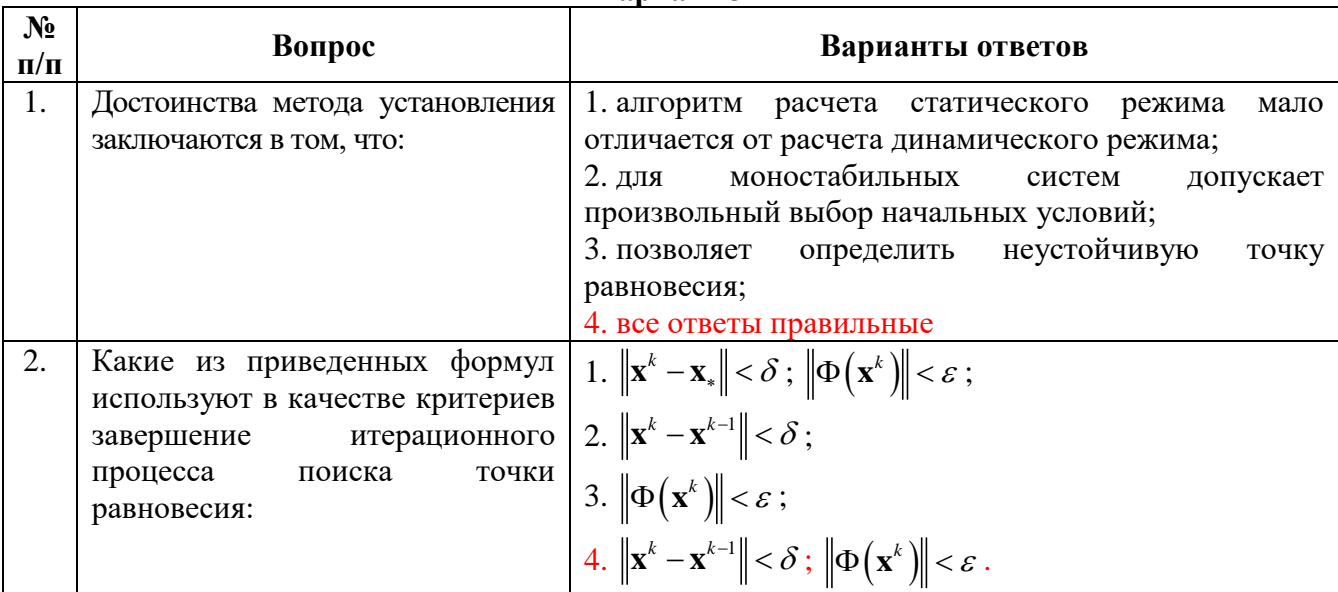

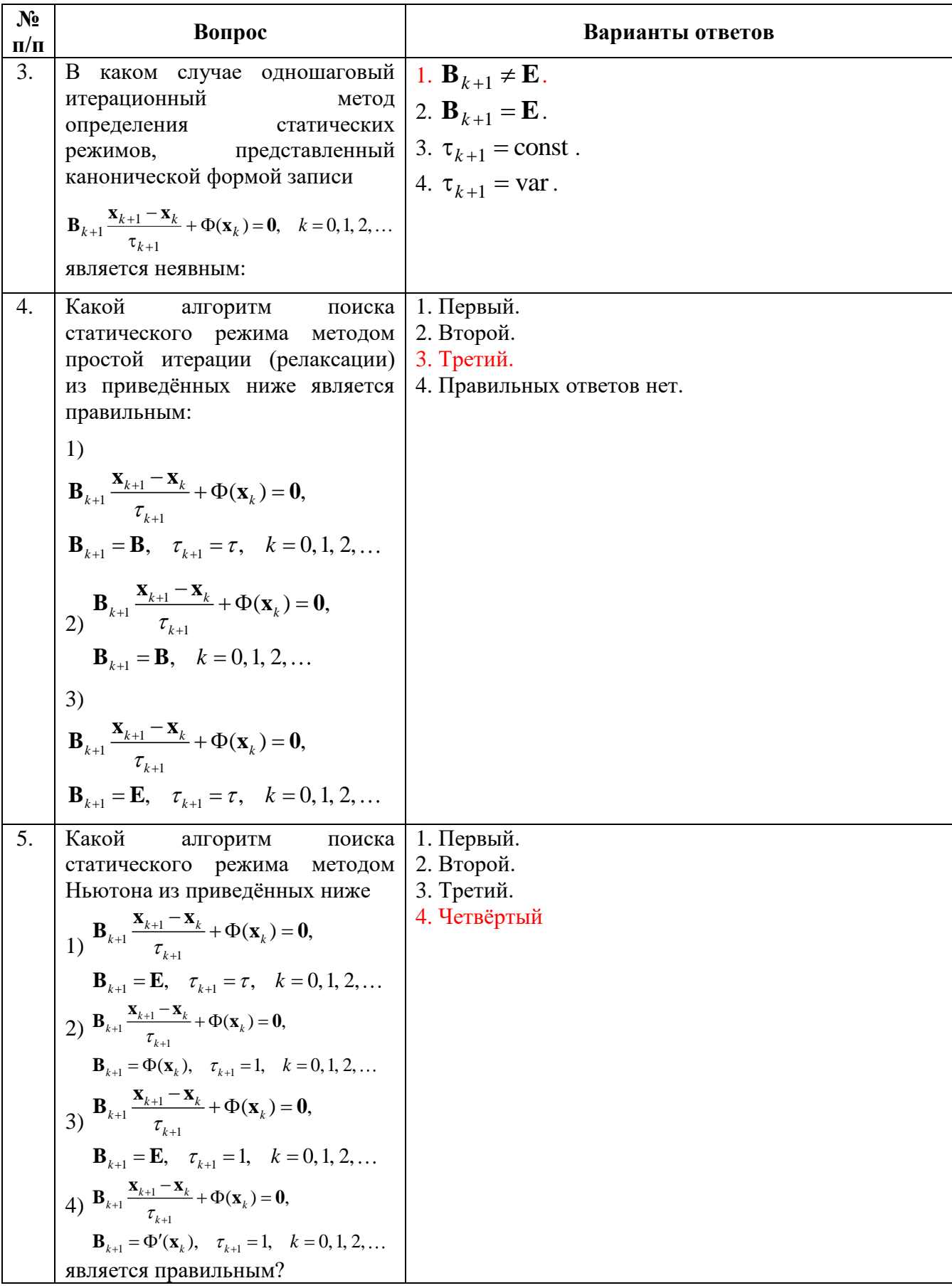

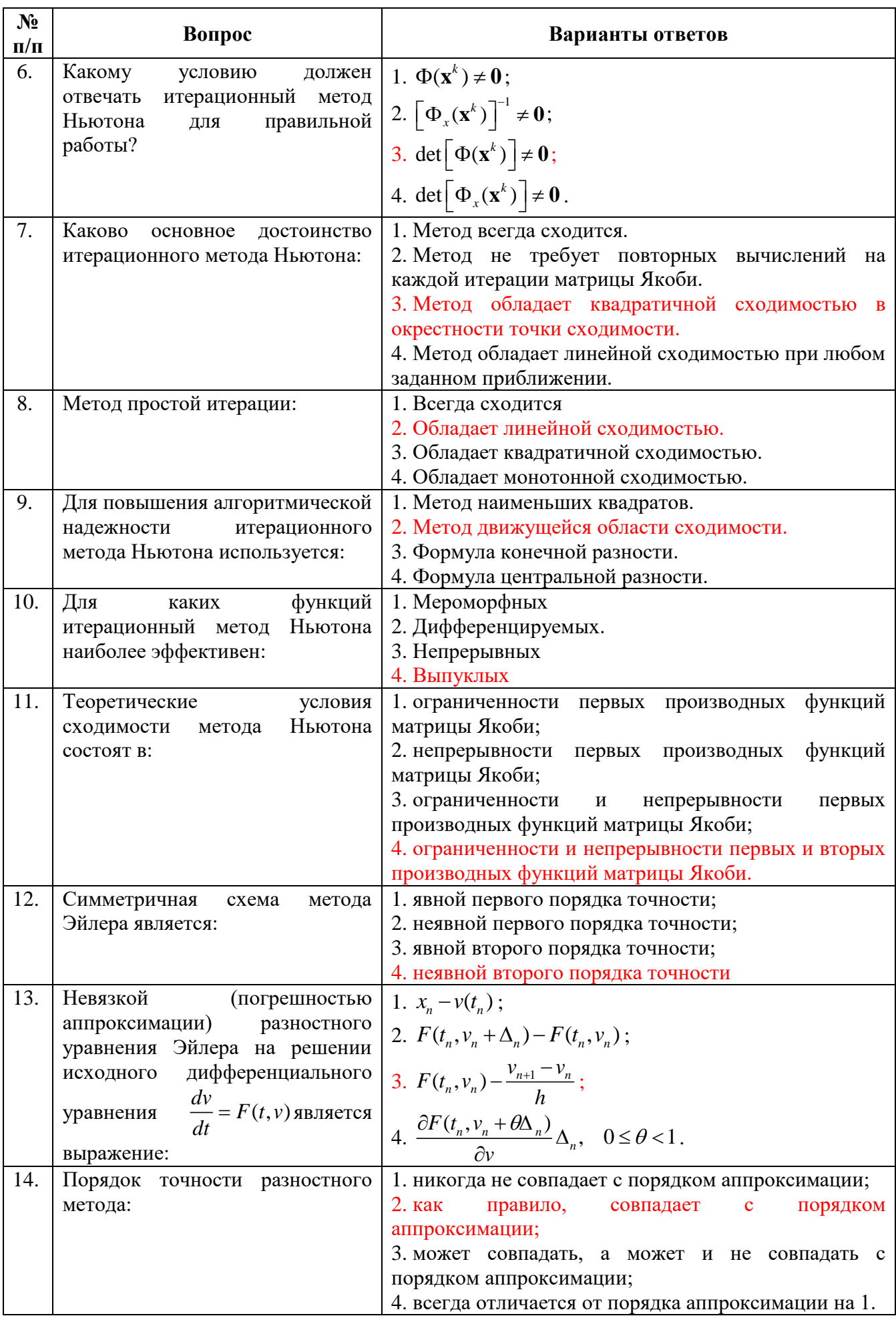

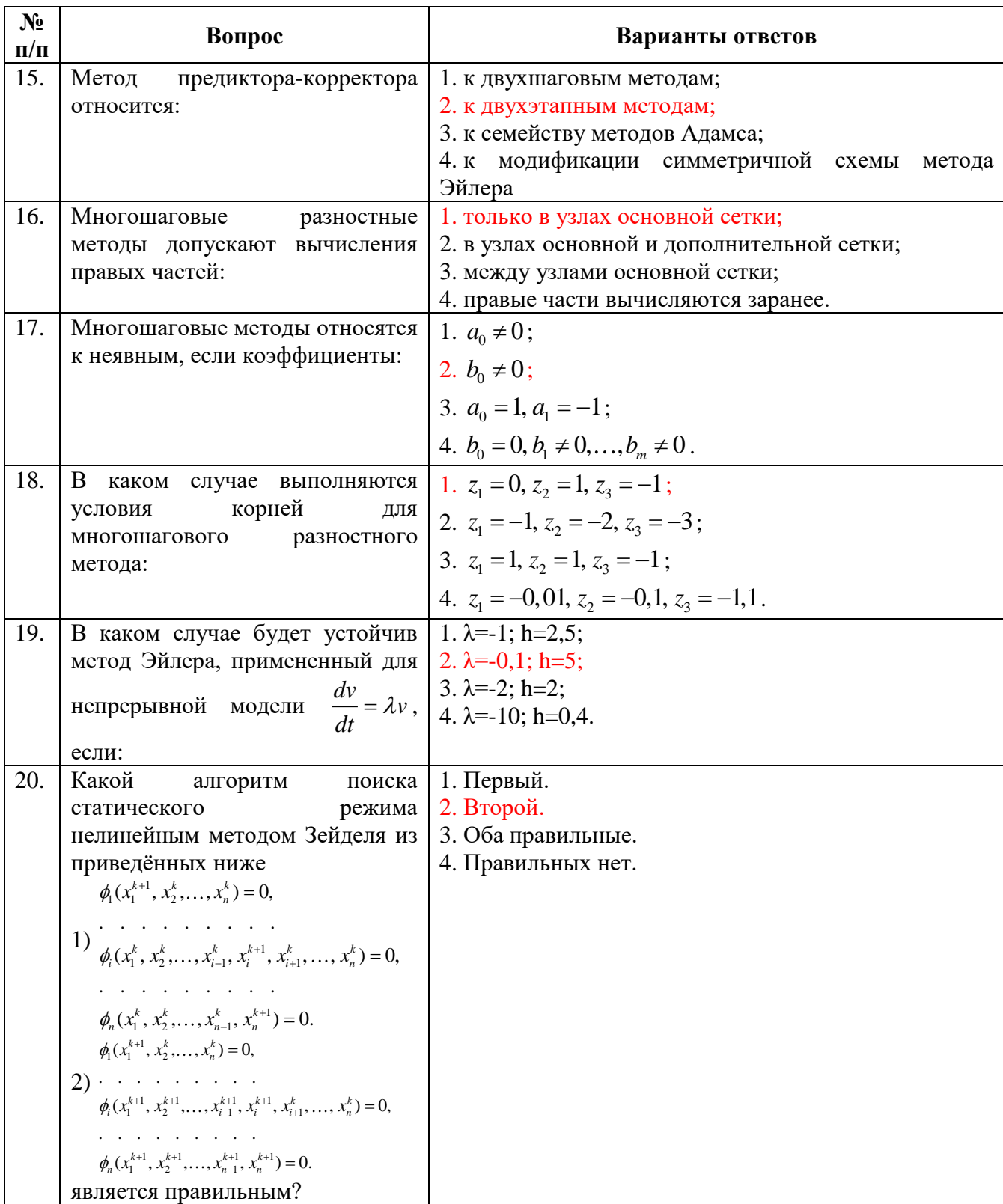

#### **6.3. Описание показателей и критериев контроля успеваемости, описание шкал оценивания**

# **6.3.1. Критерии оценок промежуточной аттестации (экзамен)**

*Примерная шкала оценивания знаний по вопросам/выполнению заданий экзамена:* 

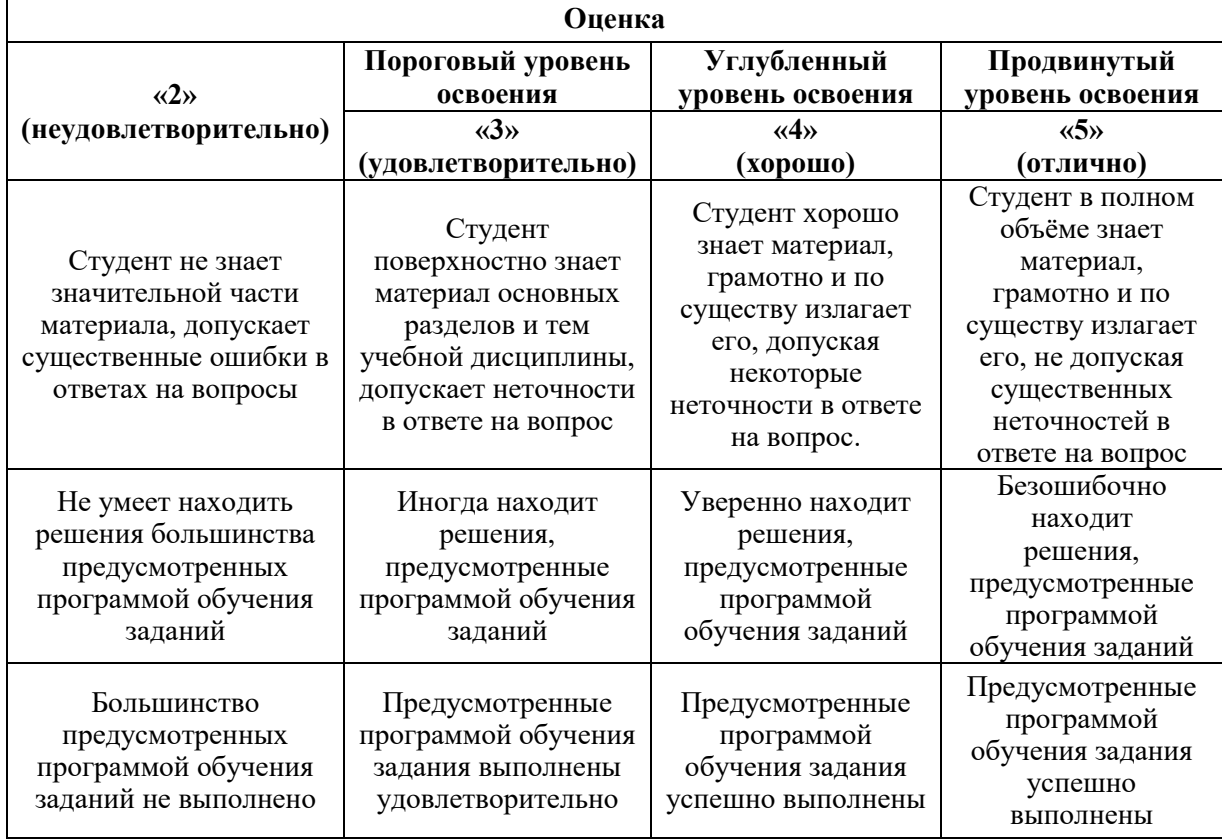

#### *Примерная шкала оценивания знаний в тестовой форме:*

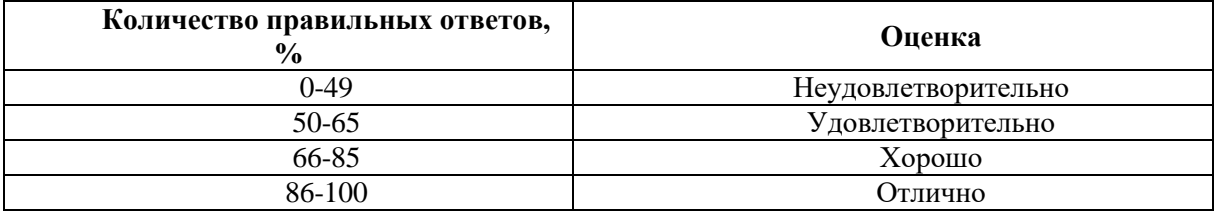

**6.3.2. Описание шкалы и критериев оценивания для проведения промежуточной аттестации в форме защиты курсовой работы / курсового проекта** Студент выполняет курсовую работу / курсовой проект в соответствии с графиком, принятым на заседании кафедры. Оценка может быть снижена за несоблюдение установленного кафедрой графика.

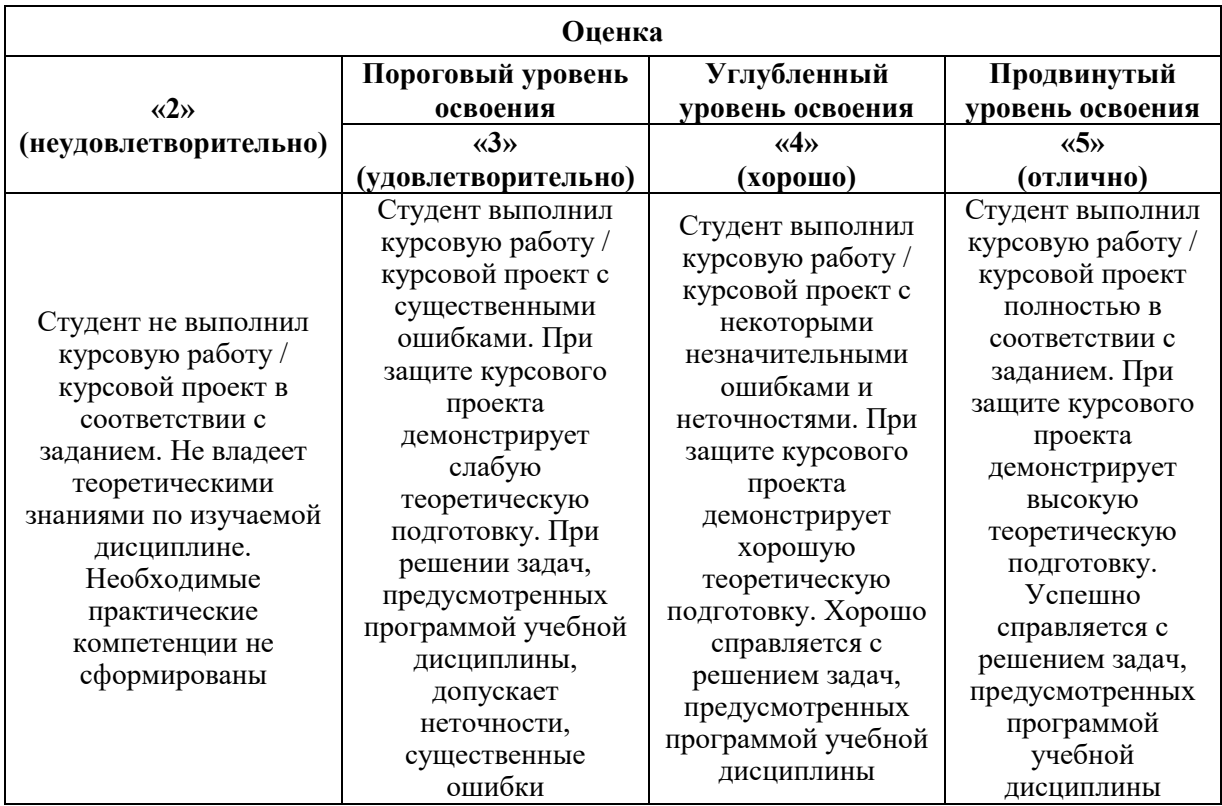

# **7. УЧЕБНО-МЕТОДИЧЕСКОЕ И ИНФОРМАЦИОННОЕ ОБЕСПЕЧЕНИЕ ДИСЦИПЛИНЫ**

#### **7.1. Рекомендуемая литература**

#### **7.1.1. Основная литература**

1. Интеллектуальные автоматизированные системы управления технологическими объектами: учебное пособие / В.Б. Трофимов, С.М. Кулаков. 2-е изд., испр. М.; Вологда: Инфра-Инженерия, 2020. 256 с. Текст: электронный. URL: <https://znanium.com/catalog/product/1167725> (дата обращения: 01.10.2021). – Режим доступа: по подписке.

2. Автоматизация сложных электромеханических объектов энергоемких производств: учебное пособие / К. Н. Маренич, С. В. Дубинин, Э. К. Никулин [и др.]. М.; Вологда: Инфра-Инженерия, 2021. 240 с. Текст: электронный. URL: <https://znanium.com/catalog/product/1832040> (дата обращения: 02.10.2021). – Режим доступа: по подписке.

3. Долгов А.И. Алгоритмизация прикладных задач: учебное пособие. 3-е изд., стер. М.: Флинта, 2021. 136 с. Текст: электронный. URL:<https://znanium.com/catalog/product/1843168> (дата обращения: 02.10.2021). – Режим доступа: по подписке.

4. Целищев Е.С., Котлова А.В., Кудряшов И.С. Автоматизация проектирования технического обеспечения АСУТП: учеб. пособие. М.; Вологда: Инфра-Инженерия, 2019. 196 с. Текст: электронный. URL: <https://znanium.com/catalog/product/1048731> (дата обращения: 02.10.2021). – Режим доступа: по подписке.

# **7.1.2. Дополнительная литература**

1. Канцедал С.А. Алгоритмизация и программирование: учебное пособие. М.: ФОРУМ: ИНФРА-М, 2021. 352 с. Текст: электронный. URL: <https://znanium.com/catalog/product/1189320> (дата обращения: 02.10.2021). – Режим доступа: по подписке.

2. Затонский А.В., Бильфельд Н.В. Программирование и основы алгоритмизации. Теоретические основы и примеры реализации численных методов: учебное пособие. 2-е изд. М.: РИОР: ИНФРА-М, 2020. 167 с. DOI: [https://www.dx.doi.org/10.12737/20468.](https://www.dx.doi.org/10.12737/20468) Текст: электронный. URL: <https://znanium.com/catalog/product/1077389> (дата обращения: 02.10.2021). – Режим доступа: по подписке.

## **7.1.3. Учебно-методическое обеспечение**

1. Душин С.Е. Учебно-методические материалы для проведения самостоятельной работы по учебной дисциплине.

Режим доступа:<http://ior.spmi.ru/>

2. Душин С.Е. Учебно-методические материалы для проведения практических работ по учебной дисциплине.

Режим доступа:<http://ior.spmi.ru/>

#### **7.2. Базы данных, электронно-библиотечные системы, информационно-справочные и поисковые системы**

1. Европейская цифровая библиотека Europeana:<http://www.europeana.eu/portal>

2. Информационно-издательский центр по геологии и недропользованию Министерства природных ресурсов и экологии Российской Федерации - ООО "ГЕОИНФОРММАРК" <http://www.geoinform.ru/>

3. Информационно-аналитический центр «Минерал» - <http://www.mineral.ru/>

4. КонсультантПлюс: справочно - поисковая система [Электронный ресурс]. www.consultant.ru/.

5. Мировая цифровая библиотека: http://wdl.org/ru

6. Научная электронная библиотека «Scopus» https://www.scopus.com

7. Научная электронная библиотека ScienceDirect: http://www.sciencedirect.com

8. Научная электронная библиотека «eLIBRARY»:<https://elibrary.ru/>

https://e.lanbook.com/books.

9. Поисковые системы Yandex, Google, Rambler, Yahoo и др.

10. Система ГАРАНТ: электронный периодический справочник [Электронный ресурс] www.garant.ru/.

11. Термические константы веществ. Электронная база данных,

http://www.chem.msu.su/cgibin/tkv.pl

12. Электронно-библиотечная система издательского центра «Лань»

13. Электронная библиотека Российской Государственной Библиотеки (РГБ):

# **8. МАТЕРИАЛЬНО-ТЕХНИЧЕСКОЕ ОБЕСПЕЧЕНИЕ ДИСЦИПЛИНЫ**

#### **8.1. Материально-техническое оснащение аудиторий**

1. Аудитория для проведения лекционных занятий и практических работ

Оснащенность помещения: 16 посадочных мест. Стол аудиторный – 10 шт., компьютерное кресло – 23 шт., моноблок – 17 шт. (возможность доступа к сети «Интернет»), доска аудиторная под фломастер – 1 шт., лазерный принтер – 1 шт.

Перечень лицензионного программного обеспечения: Microsoft Windows 7 Professional (ГК № 1464-12/10 от 15.12.10) Microsoft Office 2007 Professional Plus (Microsoft Open License 46082032 от 30.10.2009, GPSS World (свободно распространяемое ПО), Arduino

Software (IDE) (свободно распространяемое ПО), Microsoft SQL Server Express (свободно распространяемое ПО).

2. Аудитория для проведения лекционных занятий и практических работ

Оснащенность помещения: 16 посадочных мест. Стол аудиторный – 9 шт., компьютерное кресло – 17 шт., моноблок – 17 шт. (возможность доступа к сети «Интернет»), лазерный принтер – 1 шт., доска – 1 шт.

Перечень лицензионного программного обеспечения: Microsoft Windows 7 Professional (ГК № 1464-12/10 от 15.12.10) Microsoft Office 2007 Professional Plus (Microsoft Open License 46082032 от 30.10.2009 MathCad Education (Договор №1134-11/12 от 28.11.2012), GPSS World (свободно распространяемое ПО), Arduino Software (IDE) (свободно распространяемое ПО), Microsoft SQL Server Express (свободно распространяемое ПО).

#### **8.2. Помещения для самостоятельной работы:**

1. Оснащенность помещения для самостоятельной работы: 13 посадочных мест. Стул – 25 шт., стол – 2 шт., стол компьютерный – 13 шт., шкаф – 2 шт., доска аудиторная маркерная – 1 шт., АРМ учебное ПК (монитор + системный блок) – 14 шт. Доступ к сети «Интернет», в электронную информационно-образовательную среду Университета.

Перечень лицензионного программного обеспечения: Microsoft Windows 7 Professional:ГК № 1464-12/10 от 15.12.10 «На поставку компьютерного оборудования» ГК № 959-09/10 от 22.09.10 «На поставку компьютерной техники» ГК № 447-06/11 от 06.06.11 «На поставку оборудования» ГК № 984-12/11 от 14.12.11 «На поставку оборудования" Договор № 1105-12/11 от 28.12.2011 «На поставку компьютерного оборудования», Договор № 1106-12/11 от 28.12.2011 «На поставку компьютерного оборудования» ГК № 671-08/12 от 20.08.2012 «На поставку продукции», Microsoft Open License 60799400 от 20.08.2012, Microsoft Open License 48358058 от 11.04.2011, Microsoft Open License 49487710 от 20.12.2011, Microsoft Open License 49379550 от 29.11.2011

Microsoft Office 2010 Standard: Microsoft Open License 60799400 от 20.08.2012, Microsoft Open License 60853086 от 31.08.2012 Kaspersky antivirus 6.0.4.142

2. Оснащенность помещения для самостоятельной работы: 17 посадочных мест. Доска для письма маркером – 1 шт., рабочие места студентов, оборудованные ПК с доступом в сеть университета – 17 шт., мультимедийный проектор – 1 шт., АРМ преподавателя для работы с мультимедиа – 1 шт. (системный блок, мониторы – 2 шт.), стол – 18 шт., стул – 18 шт. Доступ к сети «Интернет», в электронную информационнообразовательную среду Университета.

Перечень лицензионного программного обеспечения: Операционная система Microsoft Windows XP Professional: Microsoft Open License 16020041 от 23.01.200.

Операционная система Microsoft Windows 7 Professional Microsoft Open License 49379550 от 29.11.2011.

Microsoft Office 2007 Standard Microsoft Open License 42620959 от 20.08.2007

3. Оснащенность помещения для самостоятельной работы: 16 посадочных мест. Стол компьютерный для студентов (тип 4) - 3 шт., стол компьютерный для студентов (тип  $6$ ) – 2 шт., стол компьютерный для студентов (тип 7) – 1 шт., кресло преподавателя (сетка, цвет черный) – 17 шт., доска напольная мобильная белая магнитно-маркерная «Magnetoplan» 1800мм×1200мм - 1 шт., моноблок Lenovo M93Z Intel Q87 – 17 шт., плакат – 5 шт. Доступ к сети «Интернет», в электронную информационно-образовательную среду Университета.

Перечень лицензионного программного обеспечения: Microsoft Windows 7 Professional: Microsoft Open License 49379550 от 29.11.2011.

Microsoft Office 2007 Professional Plus: Microsoft Open License 46431107 от 22.01.2010. CorelDRAW Graphics Suite X5 Договор №559-06/10 от 15.06.2010 «На поставку программного обеспечения». Autodesk product: Building Design Suite Ultimate 2016, product

Key: 766H1. Cisco Packet Tracer 7.1 (свободно распространяемое ПО), Quantum GIS (свободно распространяемое ПО), Python (свободно распространяемое ПО), R (свободно распространяемое ПО), Rstudio (свободно распространяемое ПО), SMath Studio (свободно распространяемое ПО), GNU Octave (свободно распространяемое ПО), Scilab (свободно распространяемое ПО)

#### **8.3. Помещения для хранения и профилактического обслуживания оборудования:**

1. Центр новых информационных технологий и средств обучения:

Оснащенность: персональный компьютер – 2 шт. (доступ к сети «Интернет»), монитор – 4 шт., сетевой накопитель – 1 шт. источник бесперебойного питания – 2 шт., телевизор плазменный Panasonic - 1 шт., точка Wi-Fi - 1 шт., паяльная станция - 2 шт., дрель – 5 шт., перфоратор – 3 шт., набор инструмента – 4 шт., тестер компьютерной сети – 3 шт., баллон со сжатым газом – 1 шт., паста теплопроводная – 1 шт., пылесос – 1 шт., радиостанция – 2 шт., стол – 4 шт., тумба на колесиках – 1 шт., подставка на колесиках – 1 шт., шкаф – 5 шт., кресло – 2 шт., лестница Alve – 1 шт.

Перечень лицензионного программного обеспечения: Microsoft Windows 7 Professional (Лицензионное соглашение Microsoft Open License 60799400 от 20.08.2012)

Microsoft Office 2010 Professional Plus (Лицензионное соглашение Microsoft Open License 60799400 от 20.08.2012)

Антивирусное программное обеспечение Kaspersky Endpoint Security (Договор № Д810(223)-12/17 от 11.12.17)

2. Центр новых информационных технологий и средств обучения:

Оснащенность: стол - 5 шт., стул - 2 шт., кресло - 2 шт., шкаф - 2 шт., персональный компьютер – 2 шт. (доступ к сети «Интернет»), монитор – 2 шт., МФУ – 1 шт., тестер компьютерной сети – 1 шт., балон со сжатым газом – 1 шт., шуруповерт – 1 шт.

Перечень лицензионного программного обеспечения: Microsoft Windows 7 Professional (Лицензионное соглашение Microsoft Open License 60799400 от 20.08.2012)

Microsoft Office 2007 Professional Plus (Лицензионное соглашение Microsoft Open License 46431107 от 22.01.2010)

Антивирусное программное обеспечение Kaspersky Endpoint Security (Договор № Д810(223)-12/17 от 11.12.17)

3. Центр новых информационных технологий и средств обучения:

Оснащенность: стол - 2 шт., стуля - 4 шт., кресло - 1 шт., шкаф - 2 шт., персональный компьютер – 1 шт. (доступ к сети «Интернет»), веб-камера Logitech HD C510 – 1 шт., колонки Logitech – 1 шт., тестер компьютерной сети – 1 шт., дрель – 1 шт., телефон – 1 шт., набор ручных инструментов – 1 шт.

Перечень лицензионного программного обеспечения: Microsoft Windows 7 Professional (Лицензионное соглашение Microsoft Open License 48358058 от 11.04.2011)

Microsoft Office 2007 Professional Plus (Лицензионное соглашение Microsoft Open License 46431107 от 22.01.2010)

Антивирусное программное обеспечение Kaspersky Endpoint Security (Договор № Д810(223)-12/17 от 11.12.17)

#### **8.4. Лицензионное программное обеспечение**

1. Microsoft Windows 8 Professional (договор бессрочный ГК № 875-09/13 от 30.09.2013 «На поставку компьютерной техники»)

2. Microsoft Office 2007 Standard (договор бессрочный Microsoft Open License 42620959 от 20.08.2007)

3. Microsoft Office 2010 Professional Plus (договор бессрочный Microsoft Open License 60799400 от 20.08.2012, договор бессрочный Microsoft Open License 47665577 от 10.11.2010, договор бессрочный Microsoft Open License 49379550 от 29.11.2011)

4. MathCad Education, Договор №1134-11/12 от 28.11.2012 "На поставку программного обеспечения"

5. LabView Professional, ГК №1142912/09 от 04.12.2009 "На поставку программного обеспечения"